## **Nr sprawy: W7/RC/02/2023**

## **Opis przedmiotu zamówienia**

Szczegółowy opis przedmiotu zamówienia dla postępowania nr **W7/RC/02/2023** pn. Usługa manualnego przetwarzania i tagowania chmur punktów zebranych w ramach projektu LIDER/25/0092/L-11/19/NCBR/2020

## **Specyfikacja techniczna:**

**Manualna instancyjna segmentacja 383 chmur punktów. Liczba klas – 18. Orientacyjna liczba obiektów w każdej scenie – 60. Każdy z obiektów powinien zostać przypisany do jednej z klas nadrzędnych oraz do odpowiedniej klasy podrzędnej. Definicja klas wg poniższej tabeli. Obiekty nie uwzględnione w poniższej tabeli powinny zostać skonsultowane ze Zlecającym.**

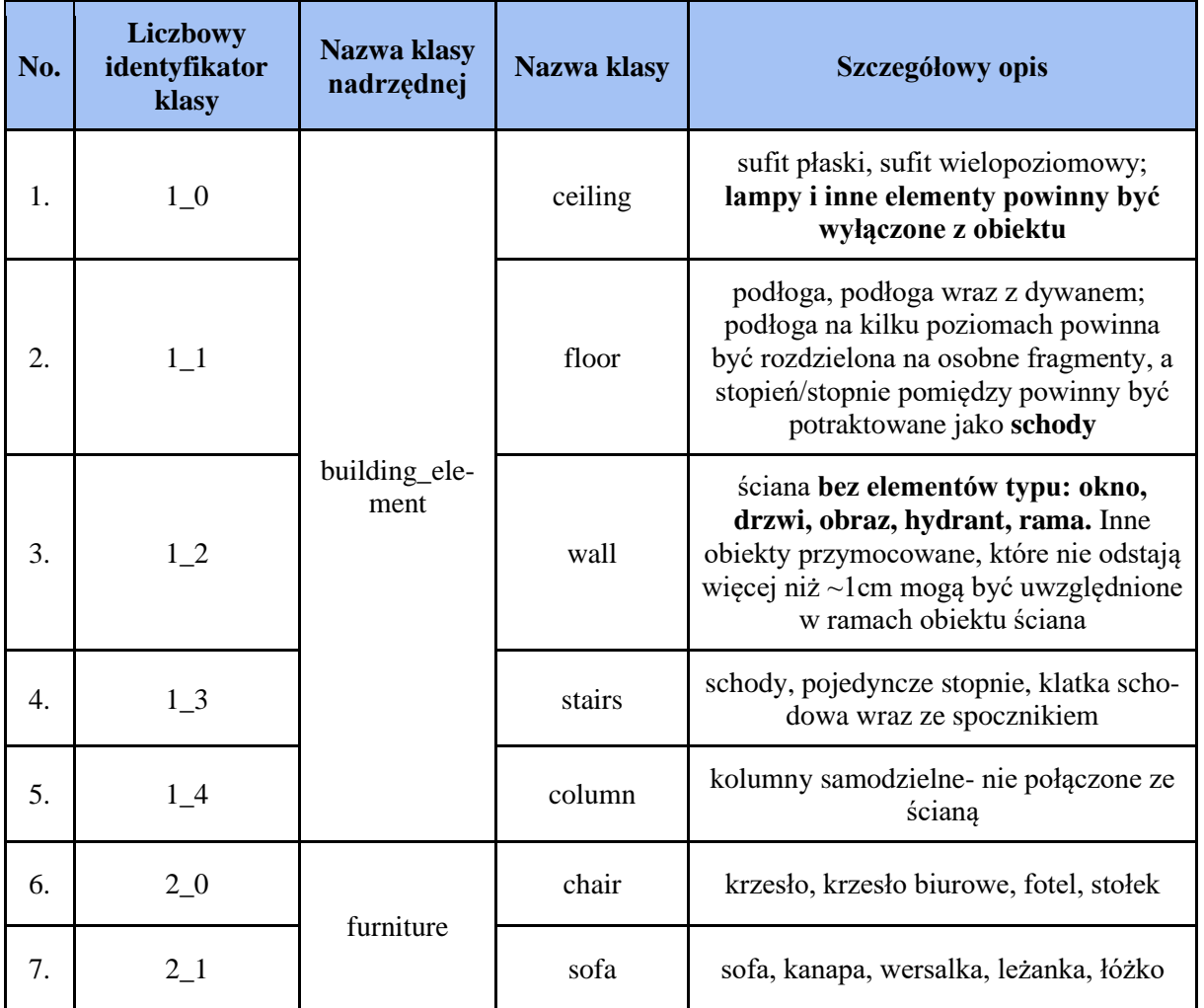

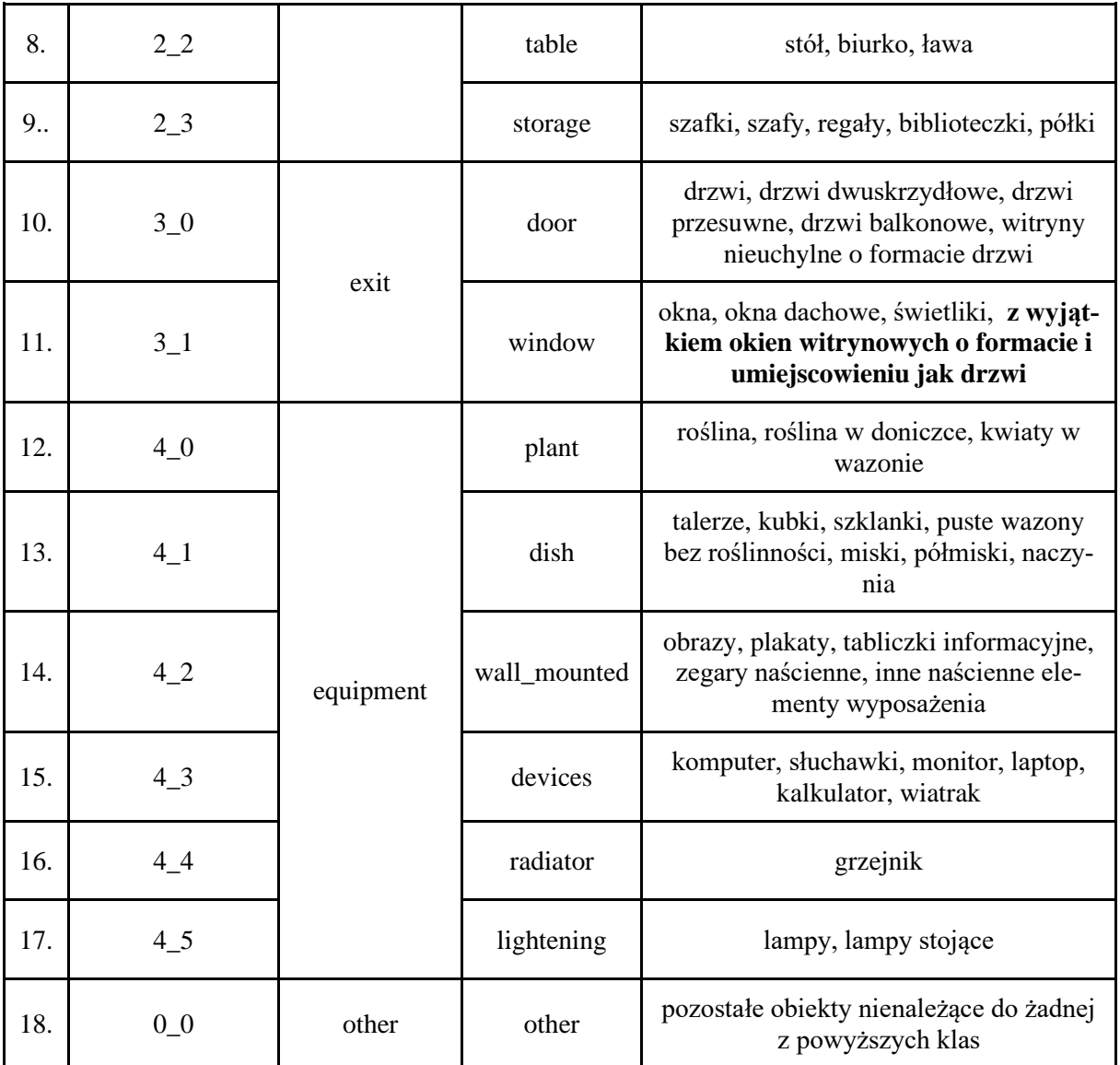

**Każdy plik .blk powinien zostać przekonwetowany do pliku .pts**

**Plik .pts powinien zostać manualnie posegmentowany na poszczególne obiekty w ramach kategorii. Struktura katalogów powinna wyglądać następująco:**

```
• skan1
```

```
o skan1.pts
o Annotations
```
- **0\_0\_0.pts**
- **0\_0\_1.pts**
- **0\_0\_<n>.pts**
- **2\_1\_0.pts**
- **2\_1\_1.pts**
- **2\_1\_<m>.pts**
- **…**

**gdzie dla przykładu w pliku 2\_1\_0.pts pierwsze trzy znaki (np. 2\_1) reprezentują liczbowy identyfikator klasy, w zależności od klasy i klasy nadrzędnej, kolejne znaki do kropki są** 

**kolejnymi liczbami identyfikującymi obiekt danej klasy, więc podczas segmentacji kolejne pliki zawierające punkty okien (klasa 2\_1) będą miały nazwy 2\_1\_0.pts, 2\_1\_1.pts, 2\_1\_2.pts, itd.**

Każdy poszczególny plik <class\_id>\_<object\_id>.pts powinien zawierać wszystkie dostępne dane **dla danego konkretnego obiektu, tj. współrzędne, intensywność, kolor.**